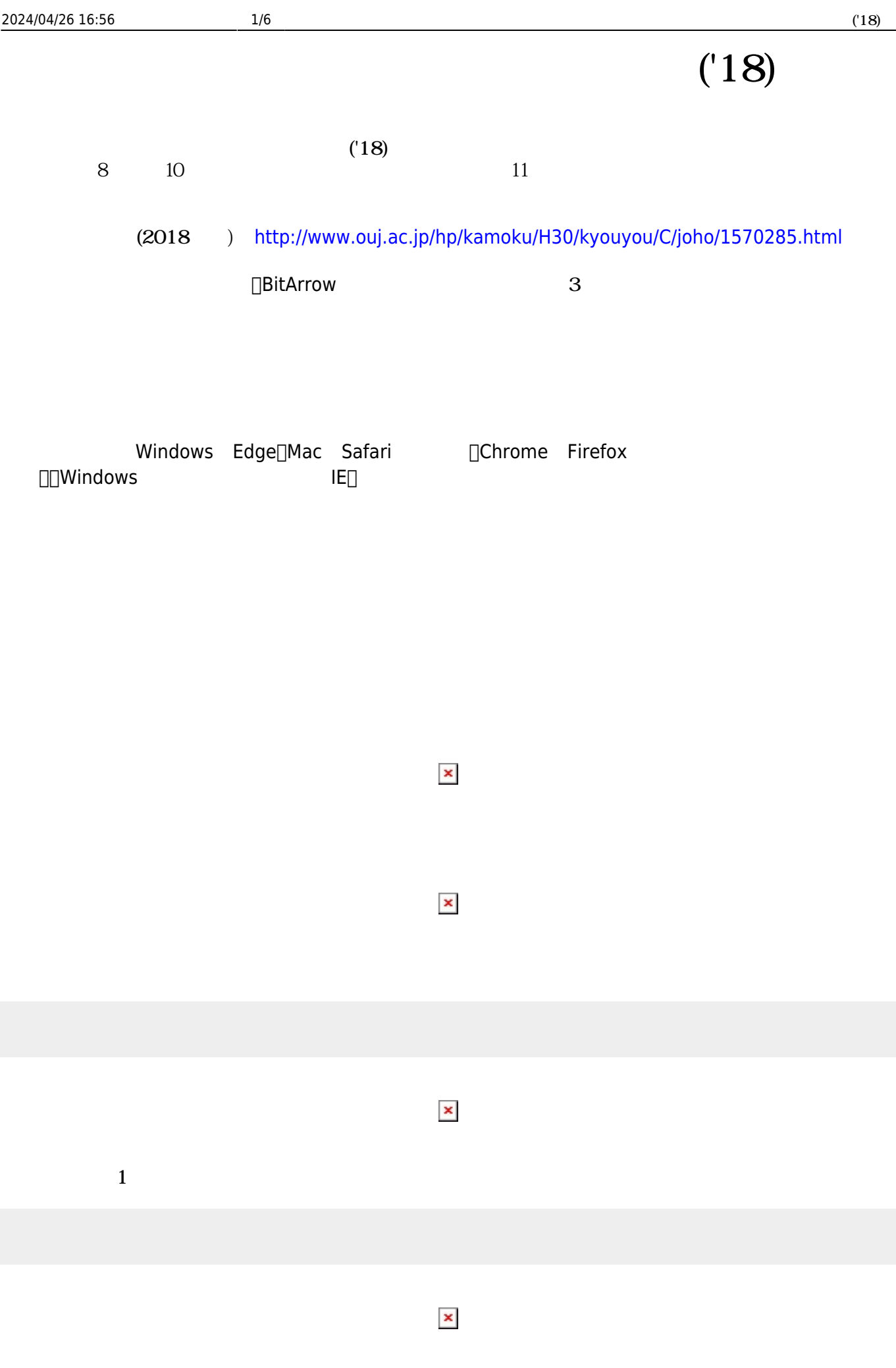

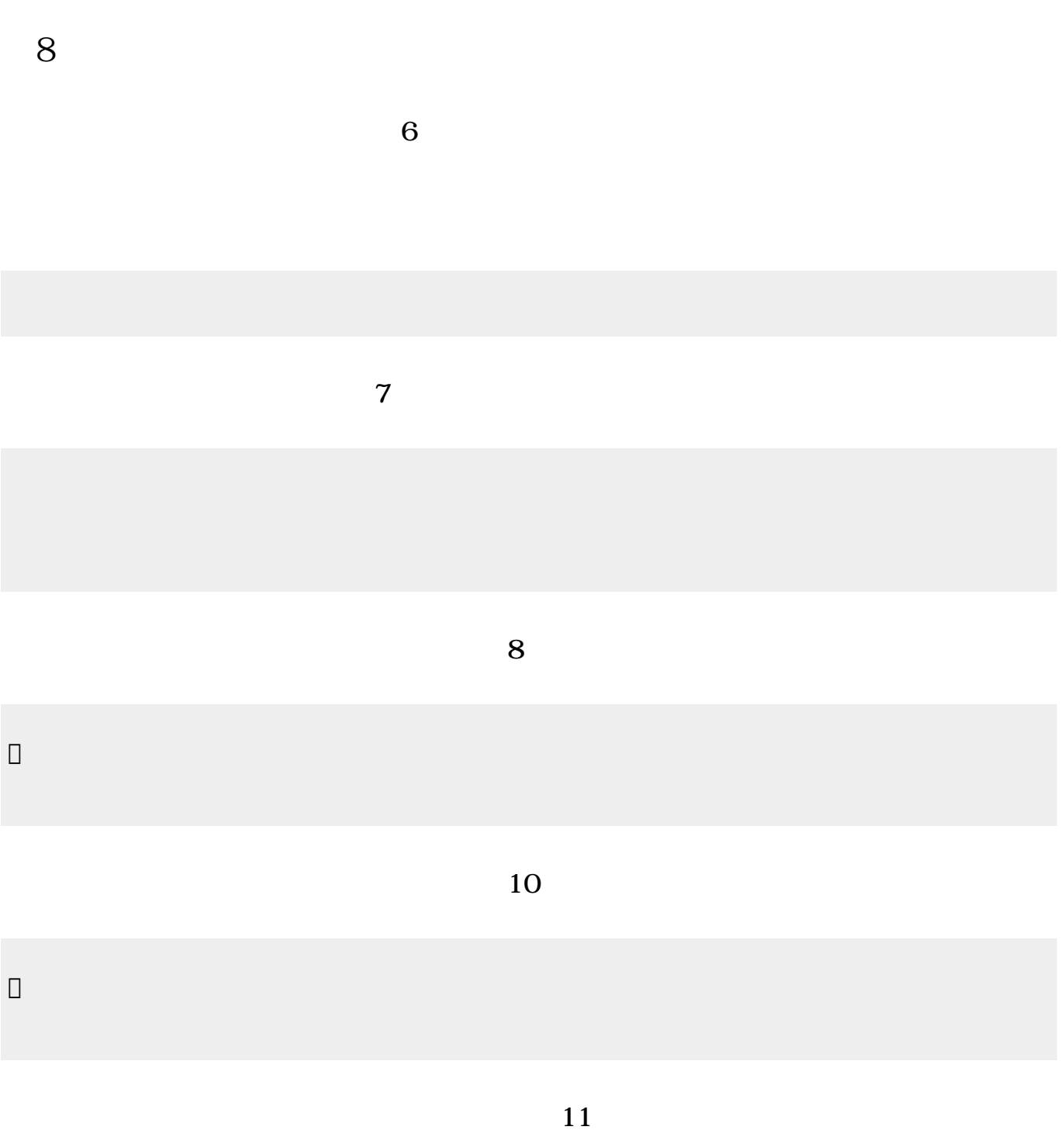

| 2024/04/26 16:56                       | $3/6$                                                           |    |    | (18) |
|----------------------------------------|-----------------------------------------------------------------|----|----|------|
| $\hfill \square$                       |                                                                 |    |    |      |
|                                        |                                                                 | 12 |    |      |
| $\hfill \square$                       |                                                                 |    |    |      |
|                                        |                                                                 |    | 13 |      |
| $\hfill \square$                       |                                                                 |    |    |      |
|                                        |                                                                 |    | 13 |      |
| $\hfill \square$                       |                                                                 |    |    |      |
|                                        | 20                                                              |    |    |      |
|                                        | $\mathbf{u}=\mathbf{u}$<br>$\pmb{\mathsf{H}}$<br>$\,$ $\,$ $\,$ |    |    |      |
|                                        | "tulip.png" $\Box$                                              |    |    |      |
|                                        |                                                                 |    | 26 |      |
| $\hfill\Box$                           |                                                                 |    |    |      |
| $\Box\Box\Box\Box$<br>$\Box$<br>000000 | $\Box\Box\Box\Box\div\Box\Box\Box$                              |    |    |      |

プログラミング言語「ドリトル」 - https://dolittle.eplang.jp/

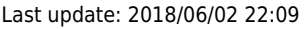

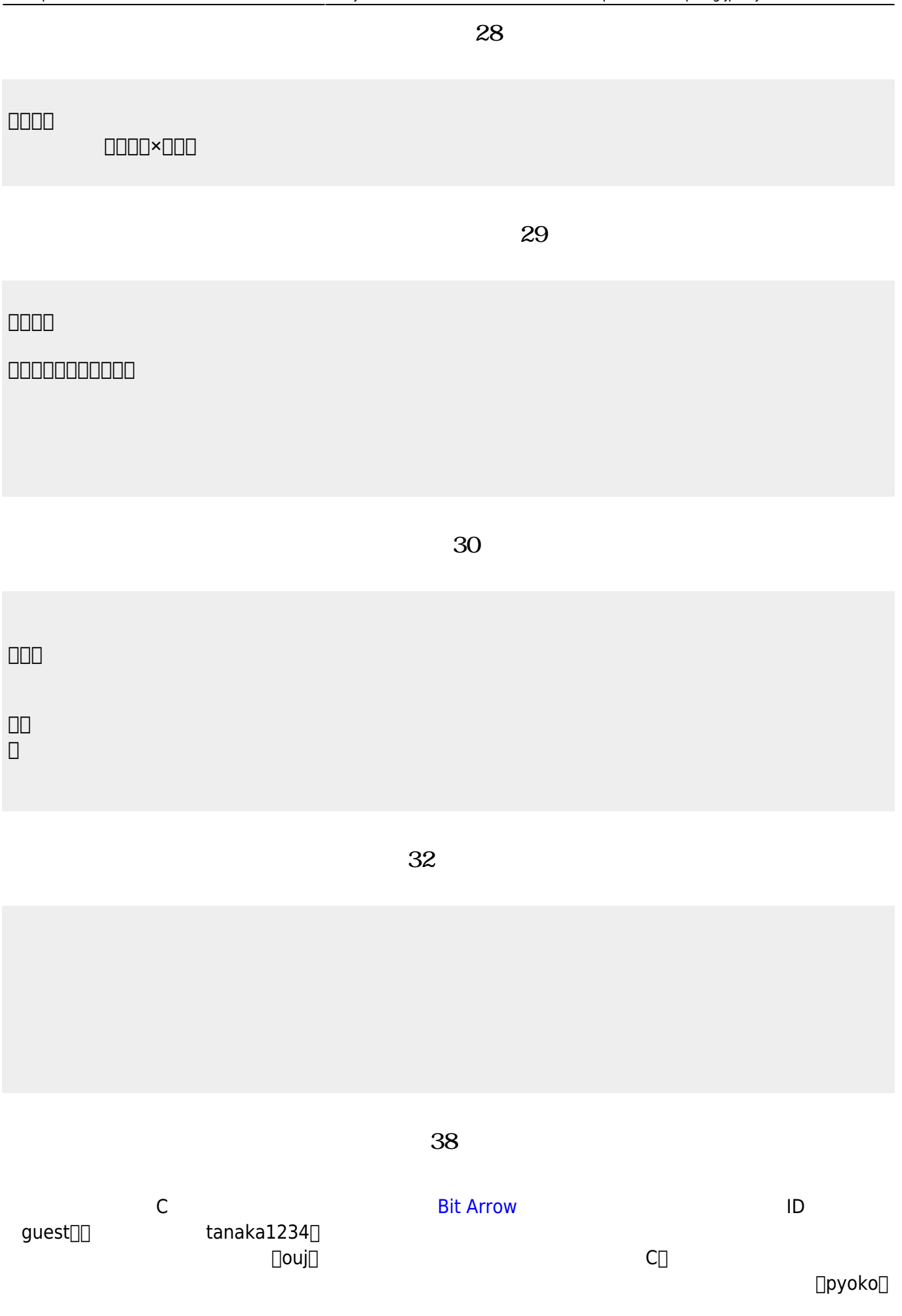

```
#include <stdio.h>
main(){
   for (int i=1; i <= 4; i ++) {
       printf("");
       printf("
");
    }
}
```
**完成した「ぴょこぴょこ」プログラム(39分頃)**

```
#include <stdio.h>
main(){
    for (int i=1; i<=4; i++) {<br>if (i==1) { printf(" "; ); }
        if (i==1) { print"if (i == 2) { print(" ");}
        if (i==3) { print(" "");}
        if (i == 4) { print(""); }
        printf("
");
     }
}
```
**第10回 内容**

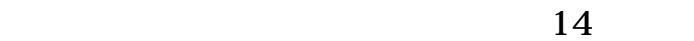

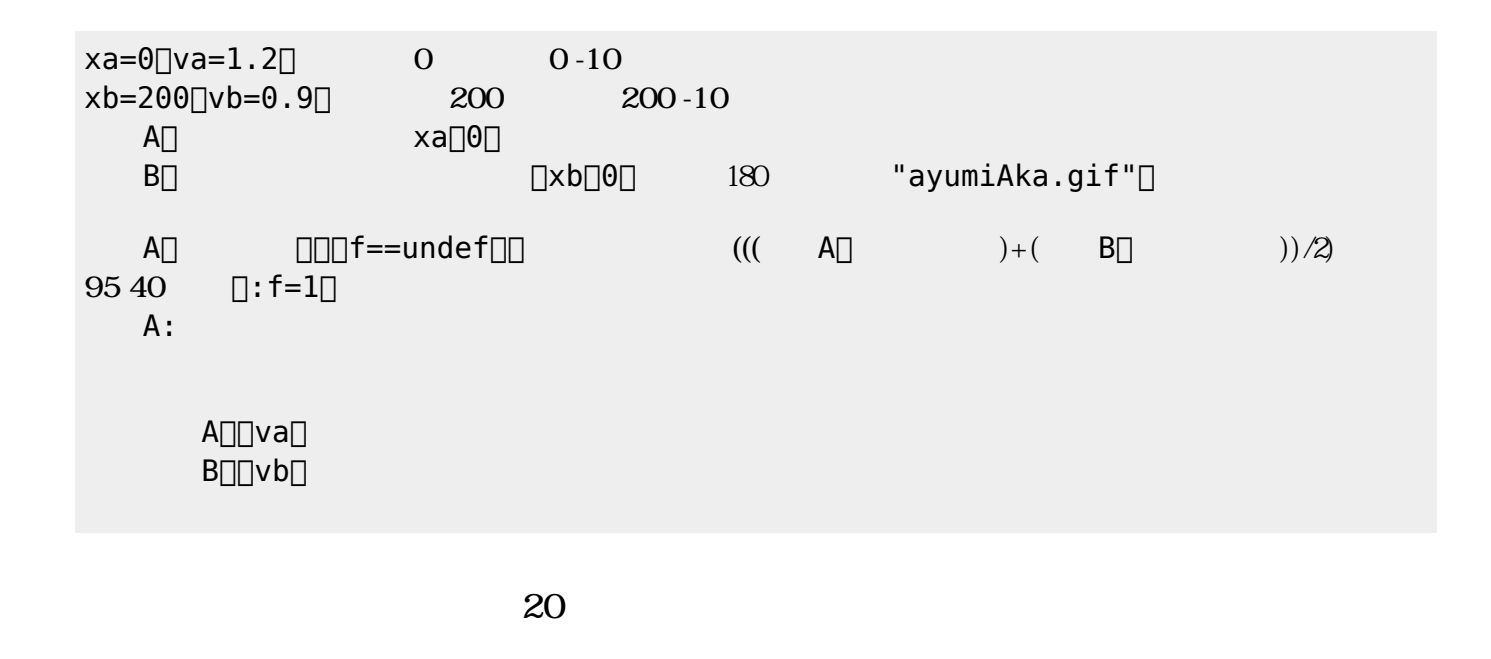

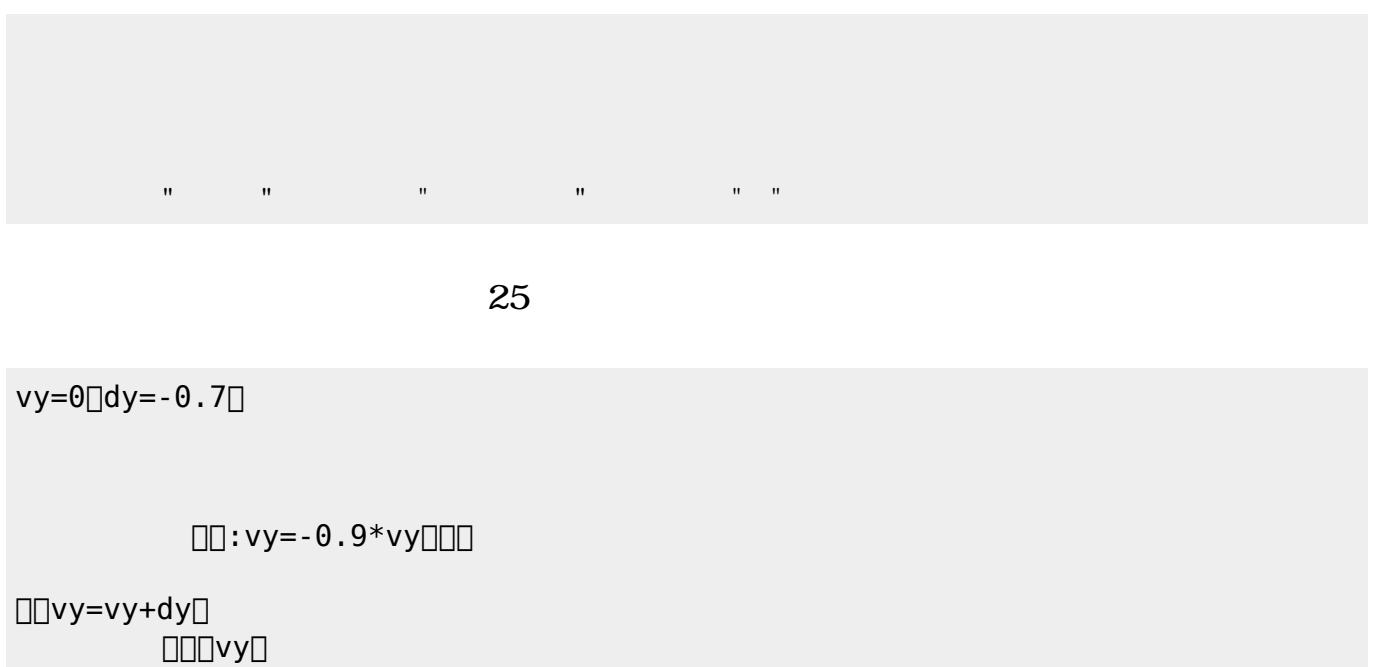

## **第11回 内容**

**サクセス 実習(9分頃)** SAccess:  $ID[] \qquad \text{ouj}[] \qquad \text{Ouj}$ てください。 に、「氏名・ニックネーム(任意)」 名前 れてください。ニックネーム 架空  $\Box$ 

DB

From:  $h$ ttps://dolittle.eplang.jp/

Permanent link: **<https://dolittle.eplang.jp/ouj18?rev=1527944950>**

Last update: **2018/06/02 22:09**

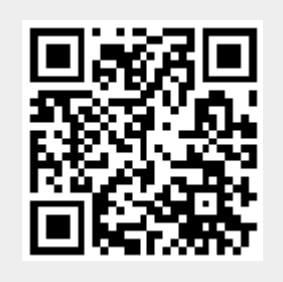